## **Расписание занятий для 9 класса на вторник**

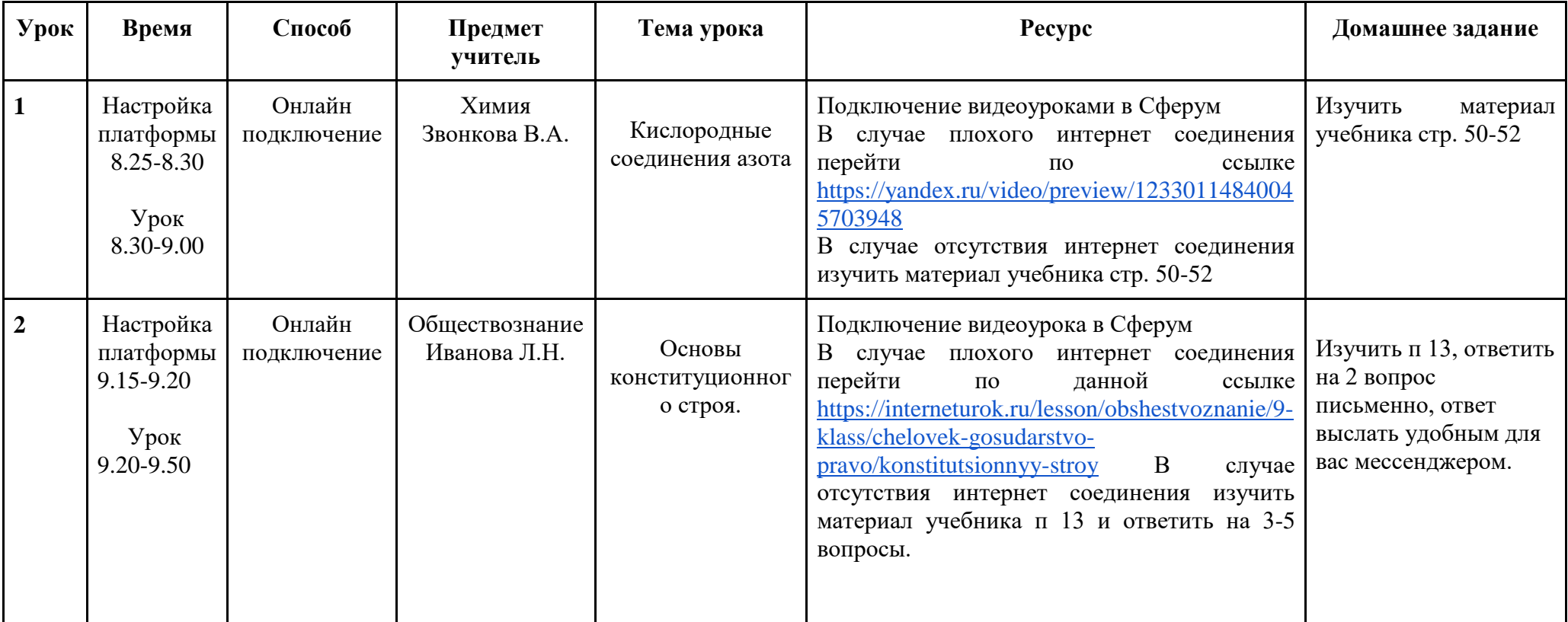

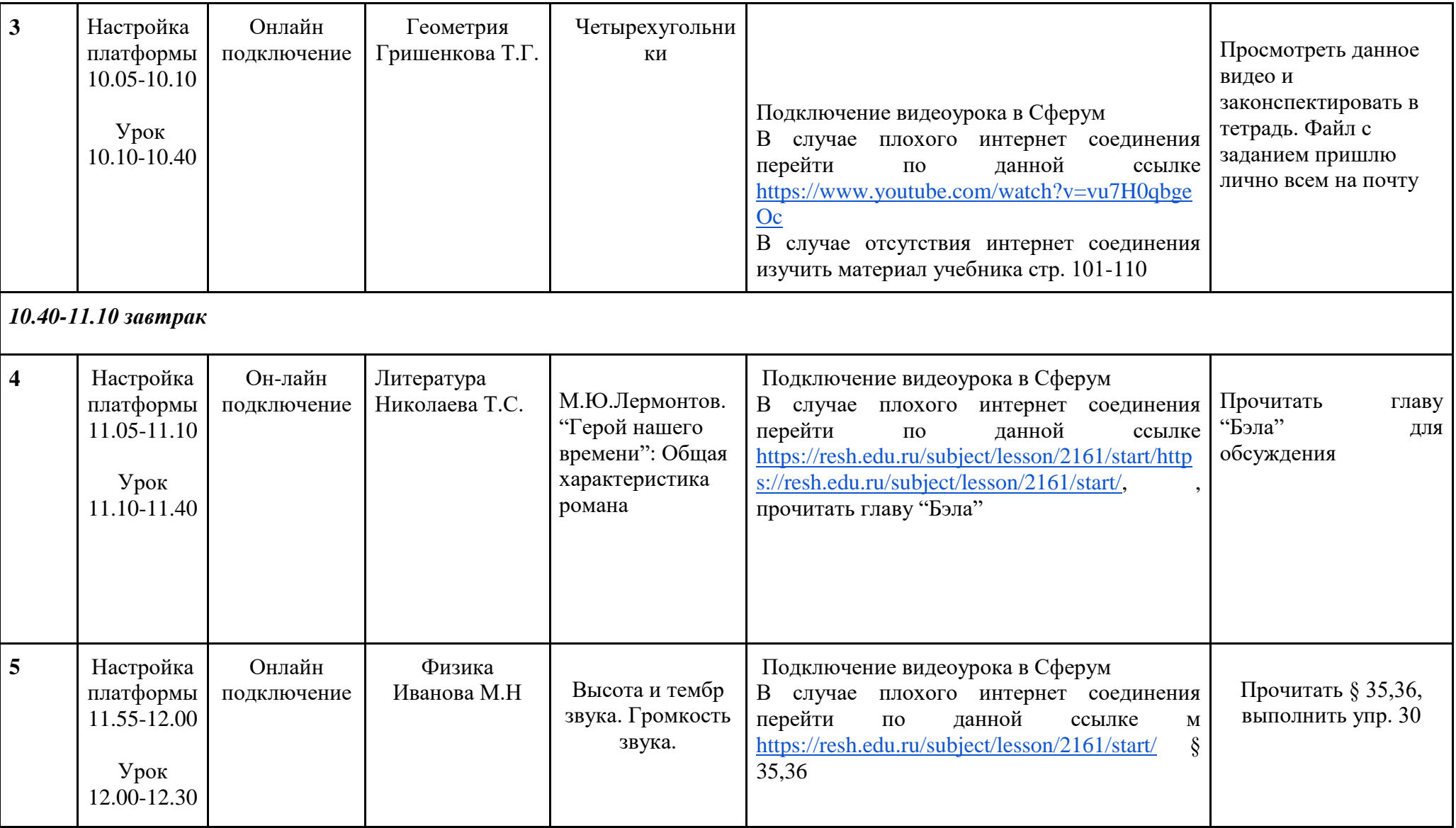

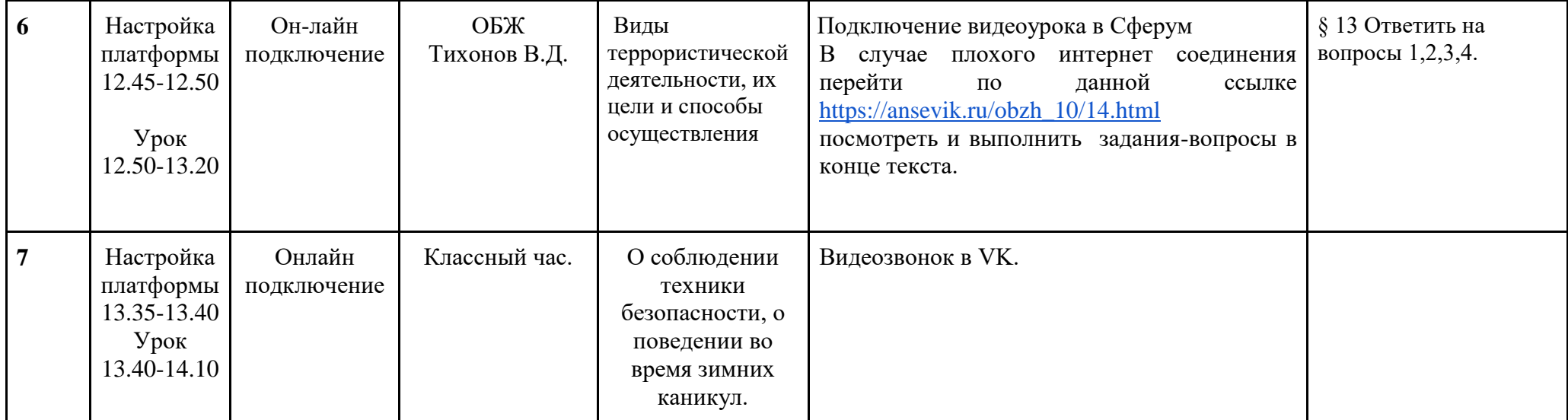